### **مقاله مروري**

**آموزشهاي همزمان از دور: سامانه كلاس مجازي**  امين حقدل قطب علمي آموزش الكترونيكي، دانشگاه علوم پزشكي شيراز، شيراز، ايران

## **Synchronous ICT Based Learning: Virtual Class System**

*Amin Haghdel*

Center of Excellence for Electronic Learning, shiraz university of medical sciences, Shiraz, Iran

#### **Abstract**

E-learning must provide learners with feasibility to have a synchronous interaction. Therefore, some structures and devices have been come into being for implementing presence learning structures in cyber space that can carry out functions of synchronous interaction of classroom training in eLearning. Consequently, learning environments should be provided as learners feel they are present in class and conferences and observe the rules (order-discipline) governing them. Various structures have been created for making this interaction that regarding their structure and capabilities can establish synchronous multimedia connection for learners. Multimedia connection is complementary to learning methods in education along with different processes in data transmission which includes a variety of standards.

**Key Words:** Virtual Class, Webinar-Web Conference, Live Webcast, Video Conference, Learning Management System, Synchronous Learning

#### **چكيده**

آموزش الكترونيكي ميبايست اين امكان را فراهم آورد، كه كاربران بتوانند يك تعامل همزمان داشته باشند. از اين رو ساختارها و ابزارهايي براي پيادهسازي ساختارهاي آموزشي حضوري در دنياي مجازي (space Cyber (بوجود آمده است كه ميتواند ويژگيهاي تعامل همزمان آموزش حضوري را در آموزش الكترونيكي پياده سازي نمايد. در اين رابطه بايستي محيطي فراهم آورد كه در آن كاربران احساس حضور در كلاس و كنفرانسهاي حضوري را داشته و قوانين حاكم بر آن (نظم- انضباط) را درك و رعايت نمايند. ساختارهاي متنوعي براي ايجاد اين تعامل بوجود آمده است كه ميتواند با توجه به ساختار و قابليتهاي خود ارتباط صوتي و تصويري همزمان براي كاربران ايجاد كند. در بحث آموزش ارتباط صوتي و تصويري تكميل كننده روشهاي آموزشي مي باشد كه روشهاي انتقال آن متنوع ميشود كه شامل استاندارد هاي متنوعي ميباشد.

#### **واژگان كليدي**

كلاس مجازي، كنفرانس تحت وب<sup>ن</sup> ، استريمينگ تصويري <sup>7</sup> ويدئوكنفرانس، سامانه مديريت يادگيري <sup>۳</sup>، آموزش همزمان <sup>۴</sup>

كارشناس قطب علمي آموزش الكترونيكي

 $1$  Webinar-Web Conference

- $3$  Learning management system
- <sup>4</sup> Synchronous Learning

 $2$  Live Webcast

#### **مقدمه**

اين شيوه با برخي معايب يا محدوديتها نيز همراه است؛ كاربست اين فناوري به زيرساخت مخابراتي مناسب شامل پهناي باند كافي و تجهيزات نياز دارد. تهيه سخت افزارها يا نرمافزارهاي لازم براي اين شيوه ارتباطي بسيار گران قيمت است. براي استاد و مخاطبان، تهيه چنين امكاناتي بصورت شخصي به سختي امكان پذير است؛ از اين رو آنان ميبايست در مكاني كه داراي چنين امكاناتي مي باشد حاضر شوند. اين مسئله دسترسي به آموزش را براي علاقمندان، چيزي كه مورد ادعاي نظامهاي آموزش از دور به ويژه يادگيري الكترونيك است، را با مانع مواجه ميسازد. همچنين از ديگر معايب آن ميتوان به اين مورد اشاره نمود كه در صورت نياز به نرمافزارها يا سخت افزارهاي ذخيره كننده صدا و تصوير يا ديگر سخت افزارهاي جانبي ديگر ، نياز به تهيه مجدد ميباشد و اين باعث **افزايش هزينه** ميشود. اين مسئله ممكن است براي سامانههاي آموزشي به صرفه نباشد.

گسترش روز افزون فنآوري اطلاعات و ارتباطات ، بخشهاي مختلف اجتماعي اقتصادي جامعه و حتي زندگي مردم را تحت تاثير قرار داده و با تحولات وسيعي مواجه ساخته است. نظامهاي آموزشي نيز بالطبع از اين تحولات تاثيرات گستردهاي در ابعاد ساختاري و فرايندي پذيرفته اند; ورود و كاربست نسبتاً سريع فناوريها و سامانههاي آموزش يادگيري الكترونيك وجه برجسته و غالب اين تحولات ميباشند. متخصصان و فنĤوران اين حوزه تلاش كردهاند تا ضمن رفع كاستيها و محدوديتها و در عين حال حفظ و تقويت قوت آموزشهاي حضوري و سنتي، موقعيتهاي مناسبي براي افزايش دسترسي متقاضيان علم فراتر از محدوديتهاي زماني و مكاني، و ارتقاي يادگيري اثر بخش فراهم نمايند. ابداع و توسعه فناوريهاي آموزش همزمان با استفاده از سازوكارهاي ارتباطات الكترونيك از دستاوردهاي ارزشمند اين تلاش گسترده است.

آموزشهاي همزمان از دور برقراري ارتباط شنيداري- ديداري و تعامل بين فرستنده (مدرس) و گيرندگان (مخاطبان) را به صورت زنده ميسر ميسازد. در حالي كه در روشهاي غيرهمزمان، مخاطبان پيام يا محتواي آموزش كه قبلاً بر شبكه يا لوحهاي فشرده ذخيره سازي گرديده است را دريافت مينمايند. هدف اين مقاله معرفي اجمالي انواع روشهاي آموزش همزمان از دور و شرح تفصيلي يكي از آن ها ، به نام كلاس مجازي ميباشد ساير روش هاي در مقاله هاي ديگر ارائه ميگردد.

**1** .١ كنفرانس ويديويي

در اين روش كاربران و استاد در مكانهايي مشخص و جدا از يكديگر قرارمي گيرند؛ و سخت افزار يا نرم افزارهاي خاصي ارتباط بين استاد ٫را با فراگيران در يک يا چند مکان به صورت همزمان` فراهم مي آورد. از مزاياي مهم اين شيوه ، رفع مشکلات همراه با انتقال و استقرار سخنران و مخاطبان در مكان واحد و ميسر ساختن امكان تعامل شنيداري- ديداري و بازخورد بين آنان عليرغم قرار داشتن در مكان هاي متفاوت است. كاربرد اصلي اين شيوه، نمايش برخط در سمينارها و كنگرهها است كه به دليل **كيفيت بالاي** تصوير آن ميباشد كه از مزيت هاي بالاي آن ميباشد. اين سامانه ميتواند به عنوان سامانه كمكي در كنار سامانه مديريت يادگيري مورد استفاده قرار گيرد.

# **3** .٢ استريمينگ تصويري

در اين روش، كاربران در زمان مشخص در محيط آموزشي حاضر و صحبتهاي در حال پخش اساتيد را مشاهده مينمايند. اين سامانه قابليت ضبط صدا و تصوير را دارا ميباشد و استاد با دستگاه ويدئو كنفرانس و يا سخت افزار خانگي ميتواند صوت و تصوير خود را منتقل و كاربران بر اساس پهناي باند خود اطلاعات را با تاخير كم و يا به صورت كاملاً زنده تماشا كنند. در اين سامانه ارتباط يكطرفه است و استاد تنها ميتواند ارائهدهنده باشد و كاربران نمي¤وانند همزمان با هم گفتگو كنند و از سامانه هاي جانبي براي گفتگو استفاده نمايد.<sup>۲</sup> تهيه اين سامانه هم ارزان قيمت ميباشد و هم كيفيت مناسبي را فراهم ميآورد (بسته به پهناي باند و واحدهاي نرم افزاري )همچنين به علت قابليت ثبت و ضبط پذيري ميتوان از كنفرانسهاي ذخيره شده در گذشته نيز استفاده نمود. از معايب يا محدوديتهاي اين شيوه مي

 $1$  Video Conference  $\overline{\phantom{a}}$  $2$  Point to Point – Point to Multi-Point

<sup>3</sup> Video Streaming  $<sup>4</sup>$  VOIP</sup>

توان به اين مورد اشاره نمود كه استفاده از اين سامانه يك طرفه مي باشد و براي برقراري ارتباط 2 طرفه ميبايست از پرتكلهاي ديگري مثل VOIP استفاده نمود.

**1** .٣ كنفرانس تحت وب

در ساختار شبكه به اين سامانه، وب كنفرانس و در آموزش الكترونيكي به آن **كلاس برخط يا مجازي** ميگويند. اين سامانه براي شبيهسازي كلاسهاي آموزشي موجود در يك دوره به كار مي رود. به عبارت ديگر كاربر با وارد شدن به اين سامانه متوجه حضور خود در يك كلاس واقعي تحت شبكه ميگردد و قوانين يك كلاس حضوري نيز در آن رعايت ميشود.

همچنين از اين سامانه براي برگزاري كنفرانس نيز استفاده مي شود<sup>7</sup> كه ابزارهاي آن اين قابليت را به سخنران ميدهد كه مانند كنفرانسهاي حضوري ساختار را هدايت نمايد. در اين سامانه نياز نميباشد كه كاربران تجهيزات سختافزاري يا نرم افزاري خاصي تهيه نمايند و با سخت افزار هاي خانگي مي توانند از كليه قابليتهاي آن استفاده نمايند. همچنين به علت قابليت نرم افزاري اين سامانه برروي اكثر بسترهاي سختافزاري سروري جديد نصب ميگردد و به طور ميانگين براي هر كاربر مقدار 38 كيلو بيت پهناي باند مصرف ميكند. البته ميزان مصرف يهناي باند هر نوع از اين سامانهها بسته به واحد هاي نرم افزاري<sup>؟</sup> استفاده شده در آن دارد. از اين رو مزايا و معايب هر كدام از اين سامانهها بر اساس استفاده بهينه از واحدهاي نرم افزاري دسته بندي ميگردد.

در ادامه بحث بخشهاي مختلف اين نوع سامانه ها كه به صورت عمومي در اكثر سامانهها موجود مي باشد، توضيح داده مي شود.

### **صفحه مديريتي**

اين صفحه ابزار مديريتي را در اختيار استاد يا مدير شبكه قرار ميدهد كه ميتواند

- -1 مديريت كاربران: تعيين سطح دسترسيهاي آن كنترل نحوه ورود و خروج و نحوه ثبت نام
	- -2 مديريت ابزارها: كنترل و نحوه استفاده كاربران از ابزارهاي كلاس
- -3 مديريت كلاسها: مديريت زمان برگزاري، تعداد كاربران شركت كننده، نحوه ورود كاربران و..
- -4 گزارشگيري: تعداد كاربران حاضر، پهناي باند مورد استفاده، زمان ورود و خروج كاربران و نحوه ورود (نوع مرورگر ها، پرتكل ارتباطي، IP و ...)
- -٥ مديريت كلاسهاي ذخيره شده: حجم كلاسهاي ذخيره شده، مكان ذخيره سازي، و بخشهاي بالا را كنترل مي نمايد. ابزار مديريتي بسته به نرم افزارهاي مختلف متفاوت ميباشد، اما تمام نرمافزارها يك چارچوب كلي را در مديريت ابزارها رعايت ميكنند و سعي مينمايند در طول اين چارچوب قدرت ابزارهاي مديريتي خود را افزايش دهند.

## **4 فهرست كلاس**

در اين قسمت استاد يا كاربر مي تواند زمان هاي برگزاري كلاس هاي ترم يا دوره تحصيلي را بر اساس تقويم آموزشي<sup>مه</sup> از سامانه مديريت يادگيري دريافت و مشخص نمايد. اين نكته قابل ذكر است كه كلاس مجازي ميتواند به صورت مجزا يا ادغام شده در سامانه مديريت يادگيري عمل نمايد. همچنين استاد ميتواند نحوه دسترسي كاربران را پيش از اجراي كلاس مشخص نمايد، آن را به عنوان يك كلاس خصوصي يا عمومي تعريف كند يا زبان پيش فرض هر كلاس را مشخص نمايد و ابزارهاي مشخص و خاصي براي كلاس خود ايجاد نمايد.

- $3$  Software module
- 4 Class list
- 5 MIS

 $1$  Web conference

 $2$  Webinar

## **1 مديريت كاربران**

در اين قسمت مدير ميتواند براي كاربرهاي مختلف نام كاربري و پروفايلي بر اساس نام، نامخانوادگي، نام كاربري، صندوق پستي و غيره را ايجاد كند و براي كاربران براساس كلاسهايي كه در آن شركت ميكنند سطح دسترسي ايجاد نمايد. اين قسمت، دسترسي در اختيار مدير قرار ميدهد كه بتواند كاربرها را براساس ساختار درخواست شده توسط سامانه مديريت يادگيري، مديريت كند.

# **2 گزارش**

بخش مديريتي براي گزارشگيري از كل سامانه ميباشد و با توجه به اين بخش ميتوان سياستهاي آموزشي از قبيل آموزش الكترونيكي، تركيبي يا جلسات كلاسهاي حضوري را در صورت نياز مشخص نمود. وظايف بخش مديريتي شامل:

- .1 نحوه سرويسدهي سامانه
- .2 فضاي سختافزاري مورد استفاده در هر كلاس براي ذخيره سازي ساختار
	- .3 ميزان پهناي باند مورد استفاده در سامانه
		- .4 كاربران آنلاين
	- .5 زمان حضور و زمان خروج از كلاس هر يك از كاربران
		- .6 تعداد كاربران حاضر در كلاس مشخص
			- .7 زمان شروع يا اتمام كلاس
- .8 پهناي باند مصرفي مورد استفاده در زمان مشخص(بازه زماني)، كاربر مشخص(نوع كاربر- نحوه ارتباط كاربر –نام كاربري- IP (كلاس مشخص
- .٩ دريافت فايل گزارش به شكلهاي مختلف و موارد زيادي كه بسته به ساختار نرم افزار و سامانه متغير ميباشد (قابل توجه است كه اكثر موارد فوق مي بايست در يك سامانه موجود باشد و جزء ساختار اصلي باشد) .

# **3 ثبت**

در اين بخش مديريتي موارد زير كنترل ميشود:

- .1 مدت زمان كلاس ضبط شده
- .2 آدرس كلاس ذخيره شده(URL Direct (
	- .3 حجم فايل كلاس ذخيره شده
- .4 كاربران استفاده كننده از كلاس ذخيره شده،

l

.5 پاك كردن آن در زمان مشخص

1 User Manager<br><sup>2</sup> Reporting

 $3$  Recording

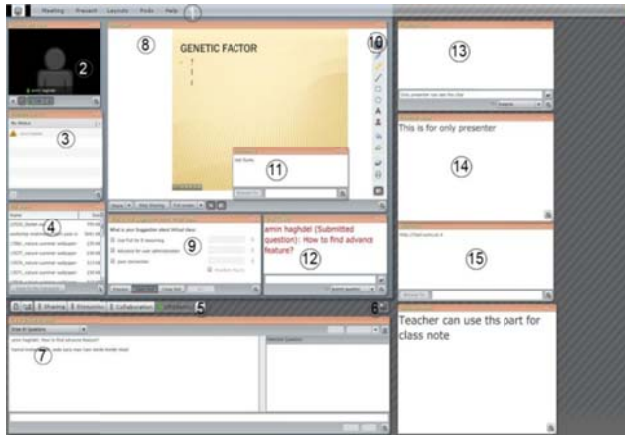

### **1 ربران صفحه كار**

تمام موارد مذكور، اشاره كوتاهى به بخشهاى مديريتى بود كه بر اساس سطح دسترسى، كاربر مىتواند به أن دست پيدا كند، اما مهمترين مورد اين است كه كاربر عادى يا دانشجويان يک كلاس با قسمتهاى مديريتى كارى نداشته و با رويه كلاس كار مىنمايند و از طريق أن با استاد ارتباط برقرار مىنمايند.

از موارد مهم سامانه وب كنفرانس اين است كه كاربران بتوانند با توجه به پهناى باند خود (حتى شبكه تلفنى Dial-up) از ساختار كلاس استفاده نمايند. اين ارتباط بايد به صورتي باشد كه ساختار كلاس (صدا– تصوير– تخته سفيد) با تاخير اما بدون خدشه براى كاربران ارسال شود. در غير اين صورت استفاده از اين ساختار براى كاربران ملال|َور و كسل£ننده شده و باعث روى اَورى أنان به سامانههاى سنتى ميگردد.

پس كاربر بر اساس نياز بايستى بتواند ورودى يا خروجى پهناى باند خود را براى ارتباط به سامانه به صورت اتوماتيک (توسط سرور) يا به صورت دستى كنترل نمايد<sup>٢</sup> .

از موارديكه در كلاس استفاده مىشود مىتوان به قسمتهاى زير اشاره نمود:

- ۰۱ ابزار انتقال صدا و تصوير
- ۲. ابزار گفتگوی نوشتاری
- ۳. ابزار اشتراک ${\mathfrak{sl}}$ ذاری(که میبایست فرمتهای مختلف را پشتیبانی نماید: صوتی و تصویری)

الف)اشتراک گذاری محتوا (فايلهای صوتی تصويری)

ب) اشتراك گذاري صفحات رايانه<sup>۳</sup>

ج) ابزار تخته سفيد

l

- <sup>٤</sup>. ابراز ذخيره سازى كلاس <sup>۴</sup>
	- <sup>0</sup>. ابزار نظر سنجي<sup>0</sup>
	- ع ابزار تعيين دسترسي
	- ۰۷ ابزار امتحان گیری <sup>۶</sup>
- ۰۷ ابزار امتحان گيري <sup>ک</sup><br>۸ ابزار به اشتراک گذاري فايل
- ۹. ابزار مديريتي ساختاربندي صفحات و ابزارها

l

 $\overline{\phantom{a}}$ 

 $1$  User interface

- $2$  Room bandwidth optimizations
- $3$  Desktop sharing
- $4$  Meeting recording
- $<sup>5</sup>$  Polling</sup>
- <sup>4</sup> Meeting recording<br><sup>5</sup> Polling<br><sup>6</sup> Question and Answer

در ادامه تصويرهاي نمونه از ساختار كنفرانس تحت وب شركت Connect Adobe نمايش داده ميشود.

- .1 منوهاي مديريت كلاس
- .2 انتقال صوت و تصوير و بخش كنترلي آن
	- .3 كاربران حاضر در كلاس و مديريت آن
		- .4 به اشتراك گذاري فايل در كلاس
			- .5 مديريت ابزار و لايه ها
				- .6 كنترل كيفت تصوير
			- .7 ابزار آزمون (پرسش و پاسخ)
- .8 ارائه مطلب درسي، تخته سفيد، اشتراكگذاري صفحه نمايش

l

- .9 ابزار نظر سنجي مديريت آن
	- .10 ابزار استفاده از تخته سفيد
		- .11 ابزار نمايش تارنما
		- .12 ابزار گفتگوي نوشتاري
- ١٣. ابراز گفتگوي نوشتاري براي ارائه دهندگان ١
	- .14 ابراز يادآوري براي ارائه كنندگان
	- .١٥ ابزار نمايش تارنما براي ارائه كنندگان

### **نتيجهگيري**

ساختار كنفرانسهاي تحت وب ميبايست به گونهاي باشد كه كاربران با كمترين امكانات سخت افزاري و نرم افزاري بتوانند از آن استفاده نمايند. همچنين قسمتهاي مديريتي مناسبي در اختيار اساتيد و كاربران ارشد قرار دهد كه بتواند نتيجه مناسبي از روند آموزشي داشته باشند و همچنين قوانين كلاس حضوري را در محيط مجازي با حفظ ساختار شبيه سازي و كنترل كنند. علاوه بر قابليت اتصال سامانههاي ديگر (سخت افزار – نرم افزار) متصل گردد.

#### **References:**

- 1. Shababini F;Analysis and design in E-learning;Khaniran-2008
- 2. John Tiffin and Lalita Rajasingham ;In search of the virtual class; USA and Canada by Routledge; New York- 2002.
- 3. Larry Bielawski, D.Sc. David Metcalf, Ph.D.;Blended Learning Integrating Knowledge Performance Support, and Online Learning; HRD Press, Inc.; 2003

<sup>1</sup> Presenter

- 4. Hiltz, S. R. (1986); The "virtual classroom": Using computer mediated communication for university teaching. Journalof Communication; 36(2), 95–104.
- 5. Marguerita McVay Lynch; The Online Educator A guide to creating the virtual classroom; USA and Canada by RoutledgeFalmer; 2002
- 6. Rena M. Palloff, Keith Pratt; LESSONS FROM THE CYBERSPACE CLASSROOM; Jossey-Bass Inc., A Wiley Company; 2001
- 7. Cotton, Eileen Giuffre;The Online Classroom: Teaching with the Internet; ERIC Publications;2000
- 8. Alan Pritchard ;Effective Teaching with Internet Technologies; Paul Chapman Publishing;2007
- 9. Clayton M. Christensen; Disrupting class How Disruptive Innovation Will Change the Way the World Learns- McGraw-Hill Companies;2008
- 10. Sally Sieloff Magnan ;Mediating Discourse Online; John Benjamins Publishing Company;-2008
- 11. Maeroff, Gene I.;A classroom of one : how online learning is changing our schools and; PALGRAVE MACMILLAN™;2003

خوانندگان مي توانند براي كسب اطلاعات بيشتر در باره موضوع اين مقاله به نشاني تارنماهاي زير مراجعه نمايند.

http://www.webex.com http://www.gotomeeting.com http://en.wikipedia.org/wiki/Web\_conference http://en.wikipedia.org/wiki/Comparison\_of\_web\_conferencing\_software http://elearningweekly.wordpress.com/2009/07/10/28-web-conference-training-tips/ http://c4lpt.co.uk/Directory/Tools/conferencing.html http://office.microsoft.com/en-us/livemeeting/default.aspx

بدين وسيله از همكاري دكتر ناهيد ظريف صنايعي و دكتر محمدحسين كاوه در ويرايش اين مقاله كمال تشكر به عمل ميآيد.